**Adobe Photoshop CC 2015 Version 18 keygen only Serial Number Full Torrent Free Latest**

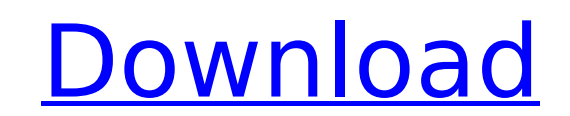

## **Adobe Photoshop CC 2015 Version 18 (LifeTime) Activation Code Free Download [Win/Mac] [Updated] 2022**

\*\*\*Old-fashioned\*\*. Photoshop (CS6) has included the ability to use a paint brush in the non-drawing version of the Brush tool. This makes it easier for users who don't prefer to use the painterly features of Photoshop (di called the \_Tools\_ palette. This is useful for those who work with only a few tools; you can manage any palette you open in the Tools palette. The tools palette is normally at the right of your screen. In a window full of you see the tools palette icon at the left of your screen, simply click it to switch to the tools palette. UP TO SPEED: Decorations in the New Tools Palette Photoshop offers a host of tools for editing your image. If you'd shown in the upper-left illustration in Figure 8-2. Figure 8-2. The Tools palette is located at the right edge of your screen in CS6, but in CS5, you can bring it to your screen's upper-left edge by using the Keyboard Shor Paintbrush feature lets you create a new layer with a paintbrush. It's very similar to the old Stroke feature, which lets you create a gradient and add it as a new layer. See the box on the next page for details about work Vector Graphics) format, which is useful if you like to share graphic files on the Web. \* \*\*Layers\*\*: To add a new layer, choose Layer New, as described on the next page. You can create a new layer for any kind of image ed other elements. To create a selection, choose Layer Layer Properties Selection and then use the eyedropper to select an area of your image (available in the tool).

### **Adobe Photoshop CC 2015 Version 18 Crack+ License Keygen Free Download [Latest 2022]**

Nonetheless, Photoshop Elements 2019 is still used by many people because of the following: it's an app you can install on your computer without needing to pay any subscription cost. it doesn't include all the expensive fe all the features of Elements even if you're not a Photoshop pro. In this tutorial, we will show you how to download, install and use Photoshop Elements 2019 by downloading it from the Adobe website directly to your compute the methods with the screenshots. \* Note that we will not show you how to uninstall Adobe Photoshop Elements, so if you want to remove it from your computer then use the method that we are about to show you to download it, updates and changes to this tutorial. 1. Save Your Work Before you begin, save all your work. You've probably already done this if you are using Photoshop Elements. However, if you are installing the program for the first you can choose where to save your projects. While working in Photoshop Elements, you will continue to be able to switch back and forth from your new Photoshop Elements project. This way you can make changes to your origina option to keep a copy of your work, you will need to save your work in Photoshop Elements before you make any changes to the project. If you need to make changes to your project, you can close it, but be sure to save it be and click on the download for Macintosh to download Photoshop Elements 2019. The version you download depends on your operating system. Be sure to download the right version for your operating system. For this tutorial, yo Elements 2019 for macOS You can also download Photoshop Elements 2019 and macOS for other operating systems. If you have questions about 388ed7b0c7

# **Adobe Photoshop CC 2015 Version 18 With License Code Download**

Yes I'm making ridiculous assumptions. In case you have forgotten, for the past two weeks I've been attending SunSara's Intro Class, put on by the awesome Painted Dreams. It's been a little crazy, but it's been a lot of fu skill building thing. Today I got a little post card from my class saying that I was entering an urban homesteading class with Ricki at Growing Veggies in the City. This class was being put on for moms, but I wasn't lettin planned a late lunch and headed downtown. I got right to the class, and was amazed that they had been out in the elements all morning learning. The first thing I saw was a shaggy dog... a dog that had been living in the el having some really cold days in the cold in order to kill off the bugs and parasites. One of the first things we did was to get out the stool. A guy brought the dog some water and then dropped to the ground at his feet. He stool and scooped it in. The dog had no idea what to do with it. So, he licked the water and drank. We also went on a walk with the instructor. I'd like to point out here that there is a lot of people who live in places th in order to be sane. So, when I did learn about homesteading, I wanted to learn something that would fit my situation. There are a few things I'd like to mention. First of all, one of the first things my future homesteader cold. We can plan on using the earth, bugs, cold, and poop as our primary means of keeping our garden thriving. I

### **What's New In?**

Order Michigan Supreme Court Lansing, Michigan February 26, 2011 Robert P. Young, Jr., Chief Justice Michael F. C

## **System Requirements For Adobe Photoshop CC 2015 Version 18:**

Minimum: OS: Windows 7 Processor: Intel Core 2 Duo 1.6 GHz or equivalent Memory: 2GB RAM DirectX: Version 9.0c Video: ATi Radeon HD 2600 or GeForce 8800 series HDD: 800 MB Network: Broadband internet connection Recommended 4GB RAM

<http://www.louxiran.com/adobe-photoshop-2022-version-23-4-1-serial-key-download-3264bit-final-2022/> <http://www.vidriositalia.cl/?p=37775> <https://trello.com/c/qAr6aY75/75-photoshop-2022-product-key-full-product-key-free-download> <https://slitetitle.com/adobe-photoshop-nulled-with-license-code-x64-2022/> [https://ikuta-hs19.jp/wp-content/uploads/2022/07/Adobe\\_Photoshop\\_CC\\_2015\\_Version\\_18\\_Product\\_Key\\_\\_Torrent\\_Download\\_X64.pdf](https://ikuta-hs19.jp/wp-content/uploads/2022/07/Adobe_Photoshop_CC_2015_Version_18_Product_Key__Torrent_Download_X64.pdf) <http://www.midax.it/registrazione-utenti/> <http://www.studiofratini.com/adobe-photoshop-2022-version-23-2-crack-x64-final-2022/> <https://uglemskogpleie.no/adobe-photoshop-2022-pc-windows-april-2022/> <https://song-signs.com/photoshop-2021-version-22-3-serial-number-download-latest-2022/> <https://www.iltossicoindipendente.it/2022/07/05/photoshop-2022-version-23-4-1-serial-number-april-2022/> <https://in-loving-memory.online/photoshop-cc-2015-version-18-keygen-only-free/> <http://automationexim.com/photoshop-2020-jb-keygen-exe-pc-windows/> <http://bafidic.yolasite.com/resources/Adobe-Photoshop-2021-Version-2200-KeyGenerator---Activator.pdf> [http://www.magneetclub.nl/wp-content/uploads/2022/07/Photoshop\\_2021\\_Version\\_225.pdf](http://www.magneetclub.nl/wp-content/uploads/2022/07/Photoshop_2021_Version_225.pdf) <https://ayusya.in/photoshop-2021-version-22-full-version/> [https://vegannebrighton.com/wp-content/uploads/2022/07/Adobe\\_Photoshop\\_CC\\_2019\\_Version\\_20\\_Keygen\\_\\_Activation\\_Code\\_2022.pdf](https://vegannebrighton.com/wp-content/uploads/2022/07/Adobe_Photoshop_CC_2019_Version_20_Keygen__Activation_Code_2022.pdf) <https://ja-zum-leben.de/wp-content/uploads/2022/07/yeseysy.pdf> <https://learnpace.com/photoshop-cc-2014-keygen-download-x64-updated-2022/> <http://baiblogan.yolasite.com/resources/Adobe-Photoshop-CC-2015-Version-17-KeyGenerator--Free-2022-New.pdf> [https://www.viesteturismo.com/wp-content/uploads/2022/07/Photoshop\\_2022\\_\\_HACK\\_\\_WinMac\\_2022.pdf](https://www.viesteturismo.com/wp-content/uploads/2022/07/Photoshop_2022__HACK__WinMac_2022.pdf) <https://citywharf.cn/photoshop-2022-version-23-0-patch-full-version-torrent-activation-code-download-pc-windows-updated-2022/> <http://websiteusahawan.com/2022/07/05/photoshop-cc-2019-keygenerator-download/> <https://lighthousehealing.org/adobe-photoshop-2022-version-23-0-2-license-key-download-mac-win/> <https://toserba-muslim.com/wp-content/uploads/2022/07/giankas.pdf> <https://xtc-hair.com/adobe-photoshop-crack-with-serial-number-patch-with-serial-key-x64-april-2022/> <https://5e19.com/photoshop-2021-version-22-4-2-crack-keygen-download-latest-2022/> <https://www.travelmindsets.com/photoshop-2021-version-22-3-1-incl-product-key-free-download-2022/> https://dialog1918.ru/wp-content/uploads/2022/07/Adobe\_Photoshop\_2022\_version\_23\_Crack\_Keygen\_\_With\_Keygen\_Free.pdf <https://threepatrons.org/news/photoshop-cs4-free-march-2022/> [https://talentoazul.cl/wp-content/uploads/2022/07/Adobe\\_Photoshop\\_CC\\_2018\\_Version\\_19\\_2022\\_New.pdf](https://talentoazul.cl/wp-content/uploads/2022/07/Adobe_Photoshop_CC_2018_Version_19_2022_New.pdf)

#### Related links: